# EFIBERROAD **FR8000 Optical Line System** WEB-GUI Interface User Guide

Release 2.0.0

Copyright©2021 Fiberroad Technology Co., Ltd. All rights reserved.

Copyright©2021 Fiberroad Technology Co., Ltd. All rights reserved. No part of this publication may be reproduced, stored in a retrieval system or transmitted in any form, be it electronically, mechanically, or by any other means such as photocopying, recording or otherwise, without the prior written permission of Fiberroad Technology Co., Ltd. (Fiberroad)

Information provided by Fiberroad is believed to be accurate and reliable. However, no responsibility is assumed by Fiberroad for its use nor for any infringements of patents or other rights of third parties that may result from its use. No license is granted by implication or otherwise under any patent rights of Fiberroad.

The information contained in this publication is subject to change without notice.

# Trademarks

Fiberroad's trademarks have been identified as such. However, the presence or absence of such identification does not affect the legal status of any brand.

## Units of Measurement

Units of measurement in this publication conform to SI standards and practices.

May 01, 2021 Version number: 2.0.0

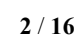

# **Contents**

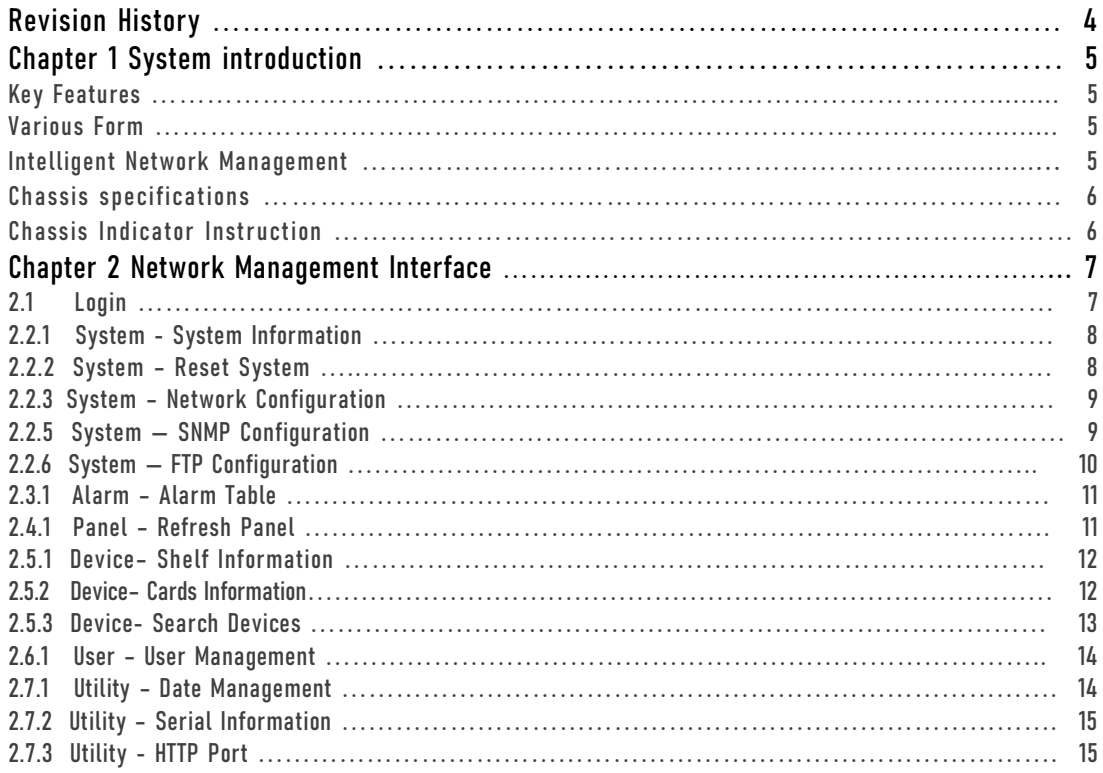

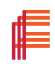

# Revision History

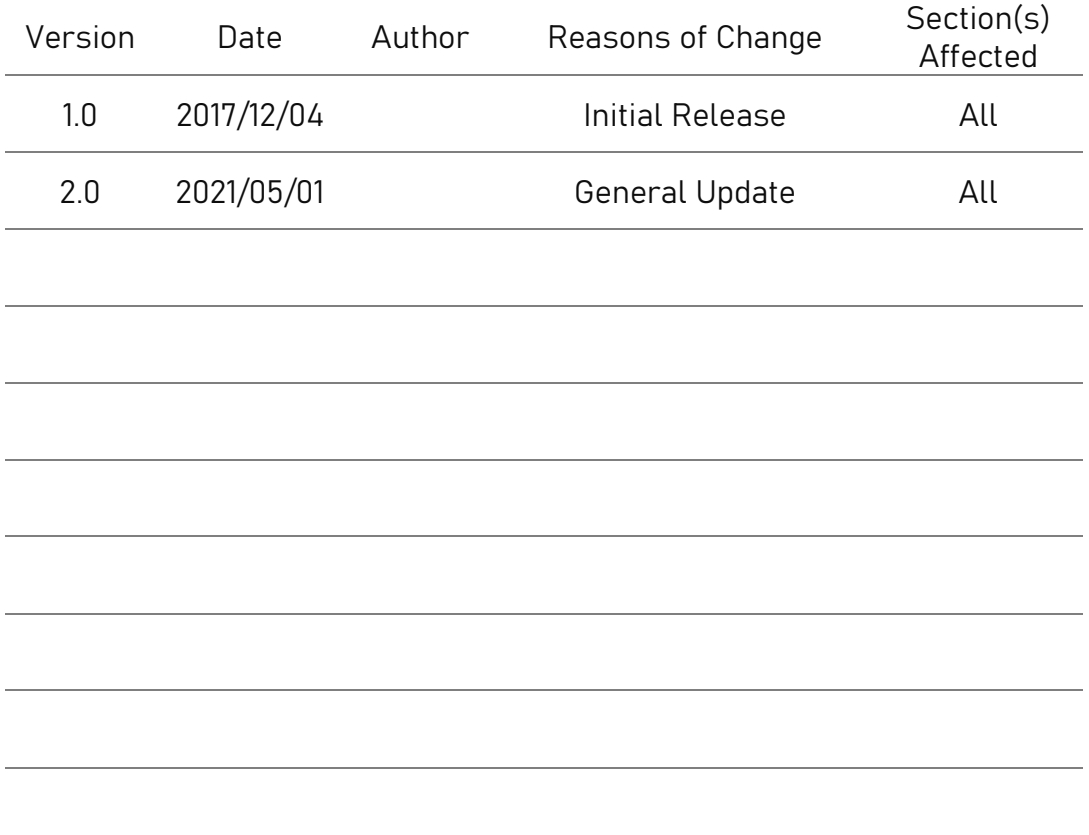

信

# **Chapter 1** System Introduction

FR8000-OLS is a new generation of the optical line system, apply to edge data center interconnection, particularly for IPoverDWDM applications. Provide a cost-effective and meet the transport capacity demand for more than 4T.

#### 1.1 Key Feature

- Super T-bit Capacity
- Extra Long Distance -2000km, Without electric repeater transmission capacity.
- **Support 100M to 400G mixed transmission.**
- **Smooth network update for high bandwidth.**
- Whole network intelligent protection, high reliability.
- Line-side Support 1+1 Double port selecting redundancy protection
- The modular design of Power Supply, Fan Unit, Services Card for easy maintenance.

#### 1.2 Various Format

- 1U/1.25U open and modularized chassis structure.
- $\blacksquare$  1/4 universal module slots
- High-density Mux/Demux

#### 1.3 Intelligent Network Management

- Support SNMP、CLI、WEB、TELNET
- Completely visual graphic information
- **Support electronic map positioning, fault location and isolation quickly and accurately**
- Support voice alarm, e-mail alerts, SMS alerts approach, real-time online remote monitoring
- **EMS Management platform, covering the entire Process from Plan to maintenance.**
- Support fault quick diagnosis, one-click export resource statements
- Support Cable Fault point localization diagnosis, real-time detection cable quality.
- Support OPM transmission performance scan

## 1.4 Chassis specifications

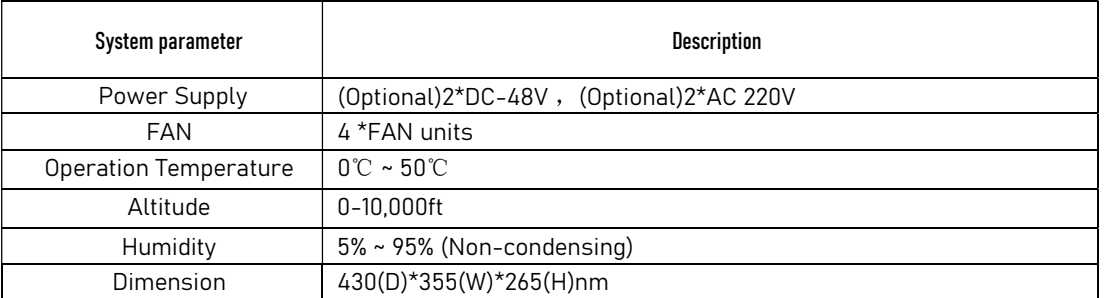

#### 1.5 Chassis Indicator Instruction

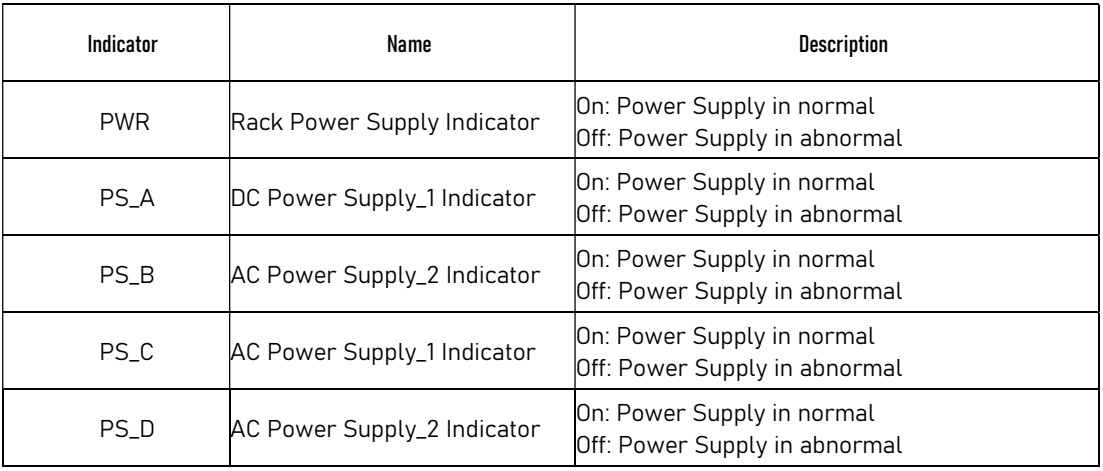

Fiberroad may make changes at any time to the products or specifications contained herein without notice Fiberroad is trademarks of Fiberroad technology Co.,Ltd.©2021 Fiberroad technologu co.,ltd All right reserved F

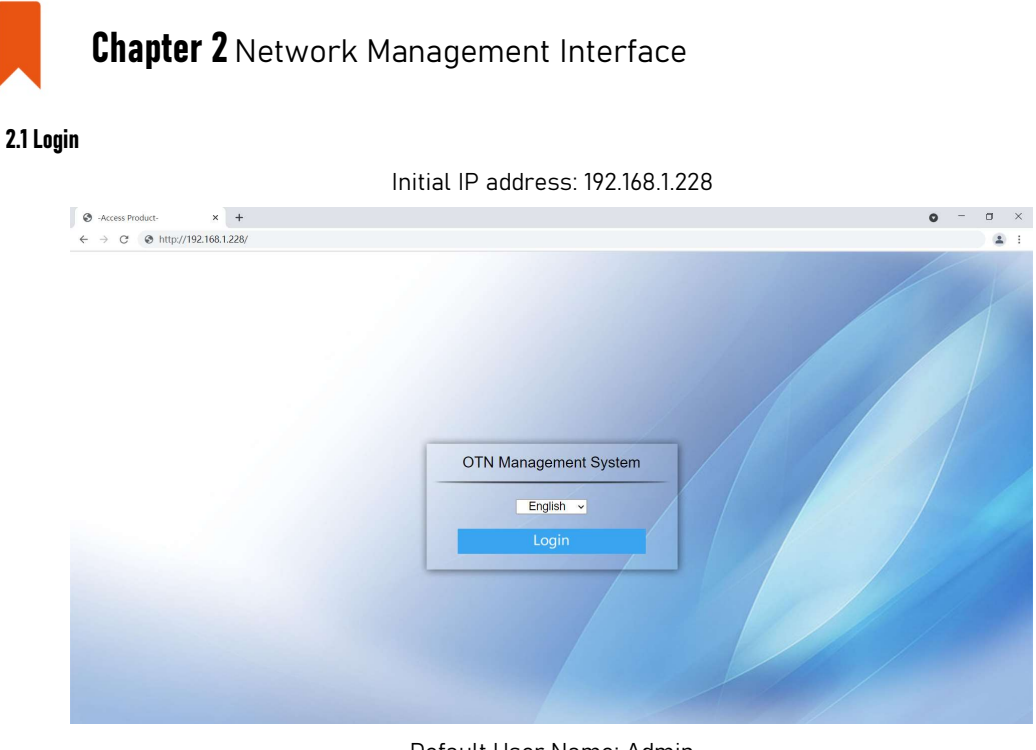

#### Default User Name: Admin

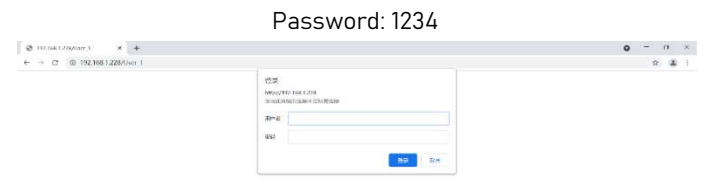

#### Interface Introduction

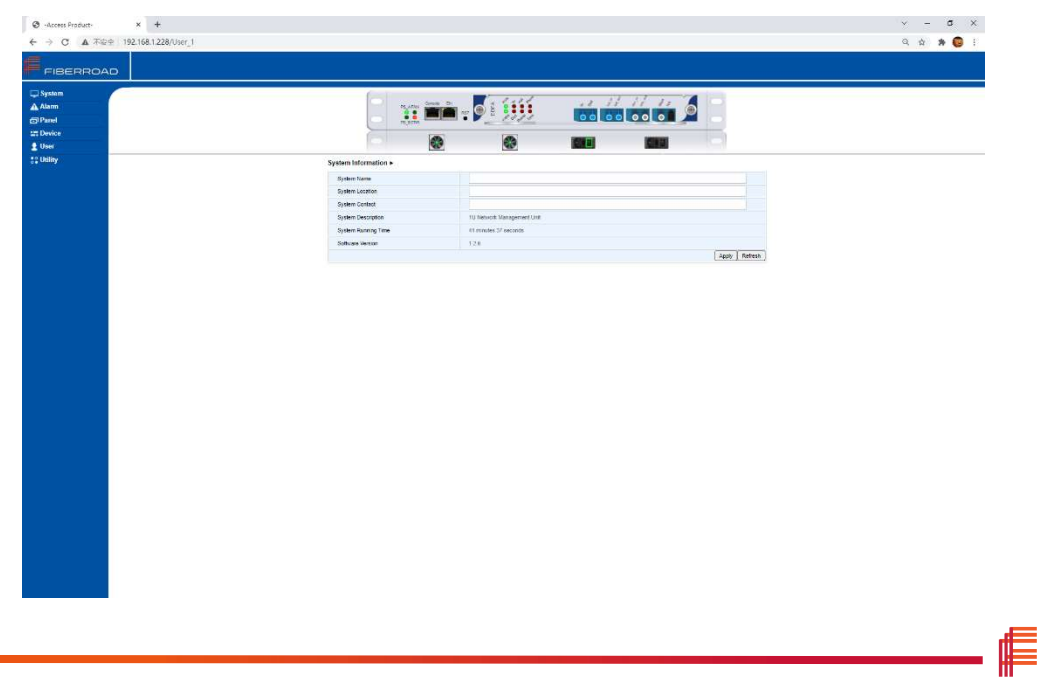

## 2.2.1 System - System Information

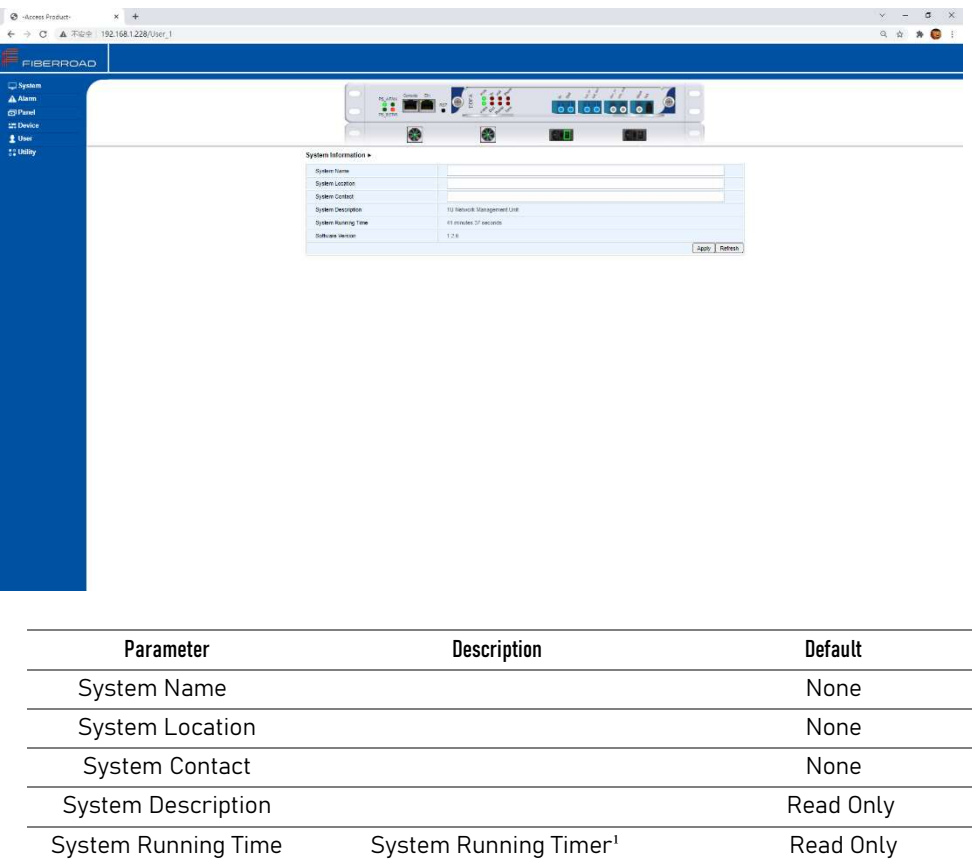

**Software Version Current Version No.** Read Only

Notes: 1, Timer will be reset after power-off

#### 2.2.2 System – Reboot System

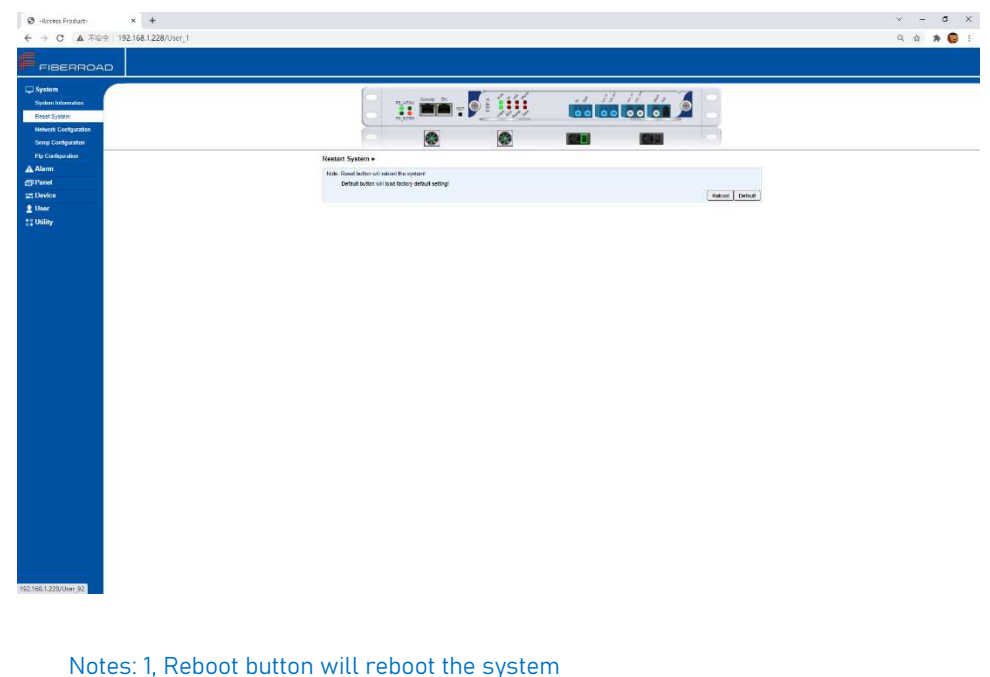

信

2, Default button will load factory default settings

# 2.2.3 System – Network Configuration

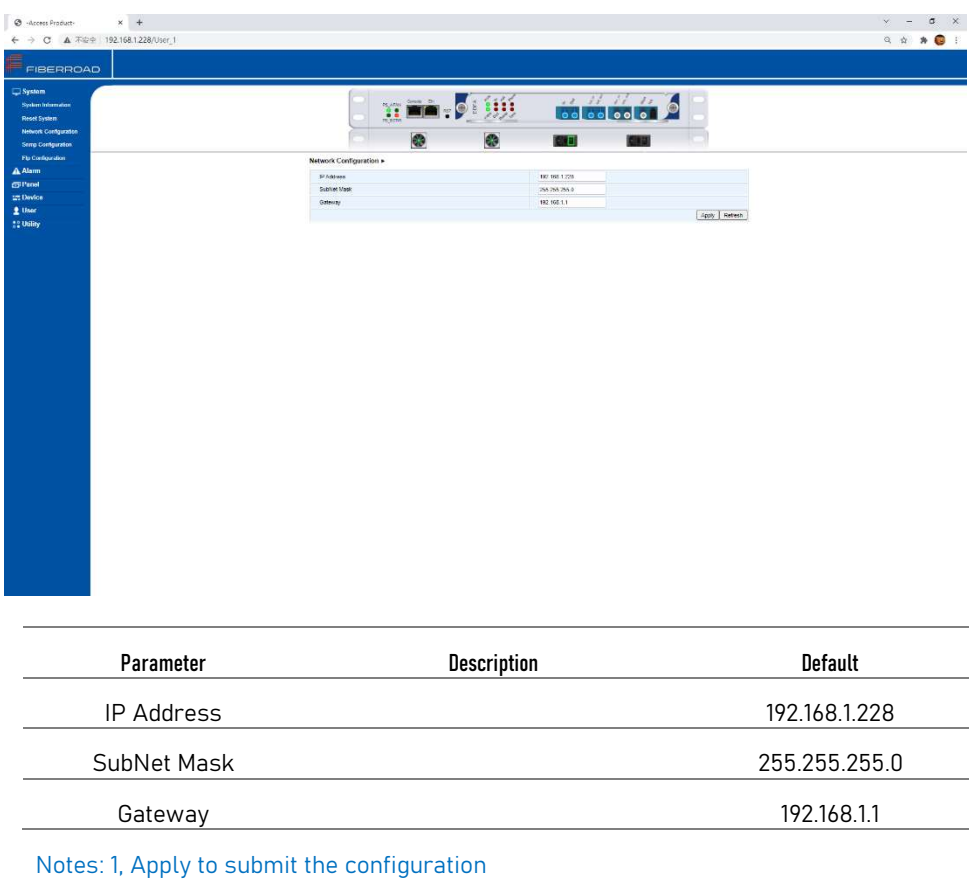

2, Refresh to verify the configuration

# 2.2.4 System — SNMP Configuration

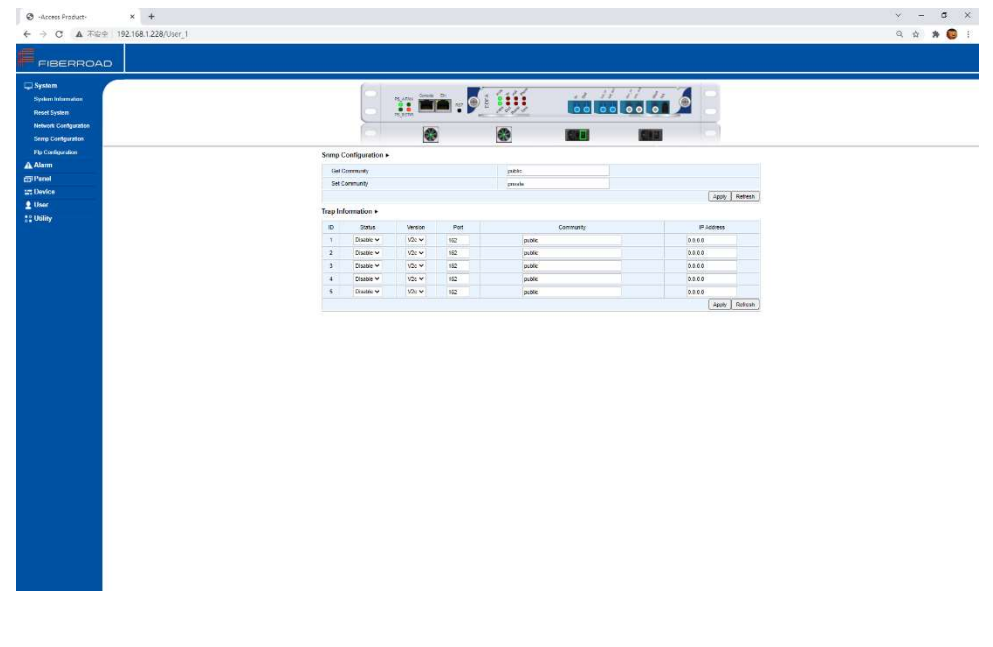

f

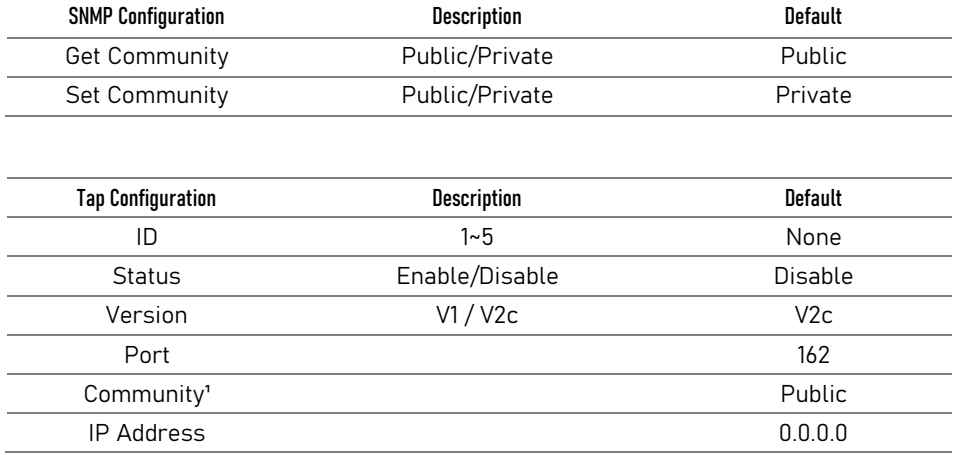

 Notes: 1, The public community string is viewed as a "read-only" request, permitting the network administrator to view—but not modify—the remote device. The "private" community string is a more powerful option in that it allows the network administrator to "read/write" to the remote system.

## 2.2.5 System — FTP Configuration

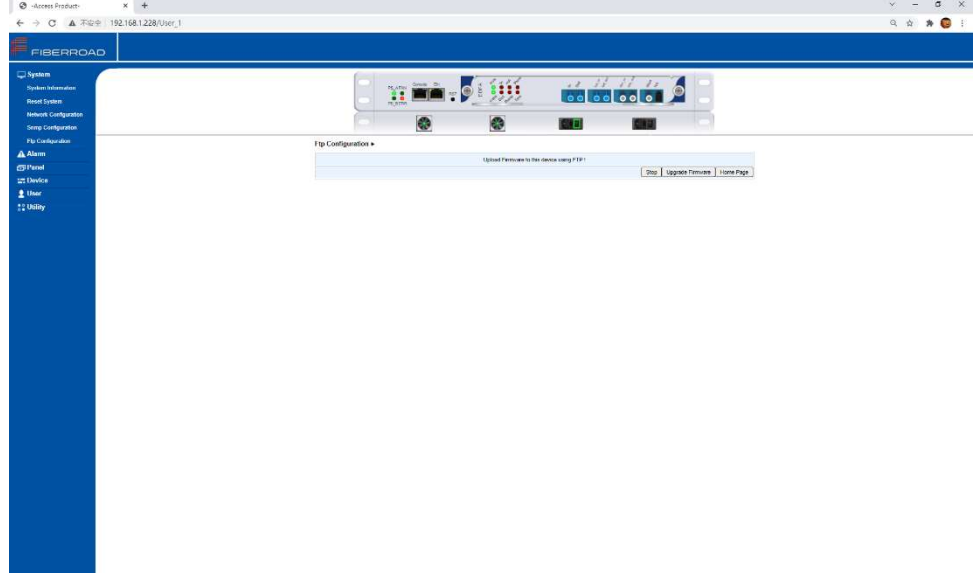

信

# 2.3.1 Alarm – Alarm Table

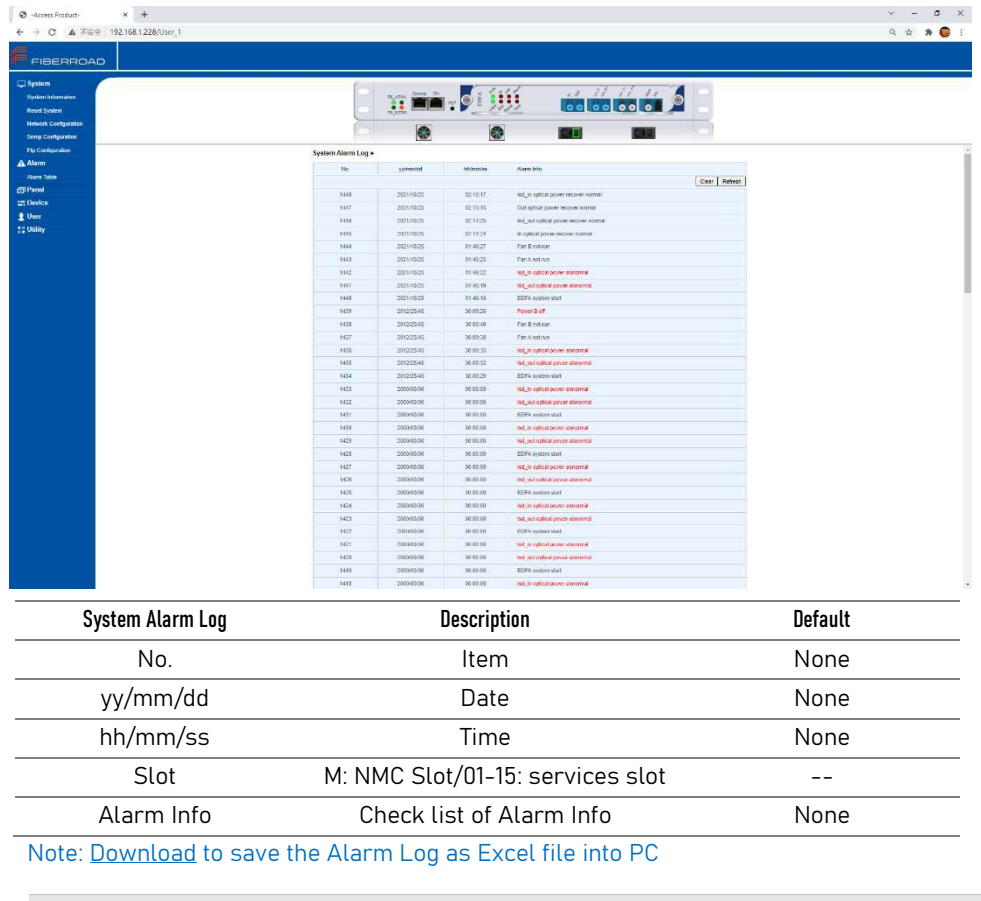

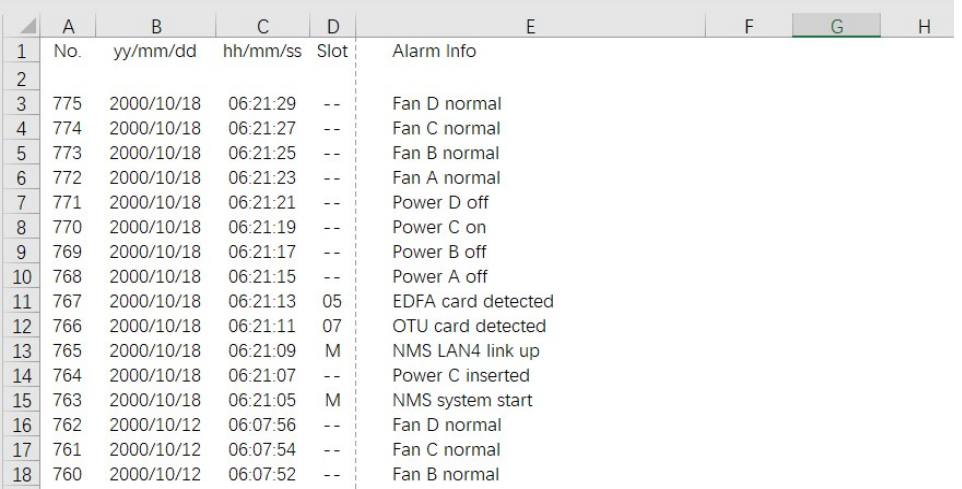

信

## 2.4.1 Panel – Refresh Panel

Check the update card status

# 2.5.1 Device– Shelf Information

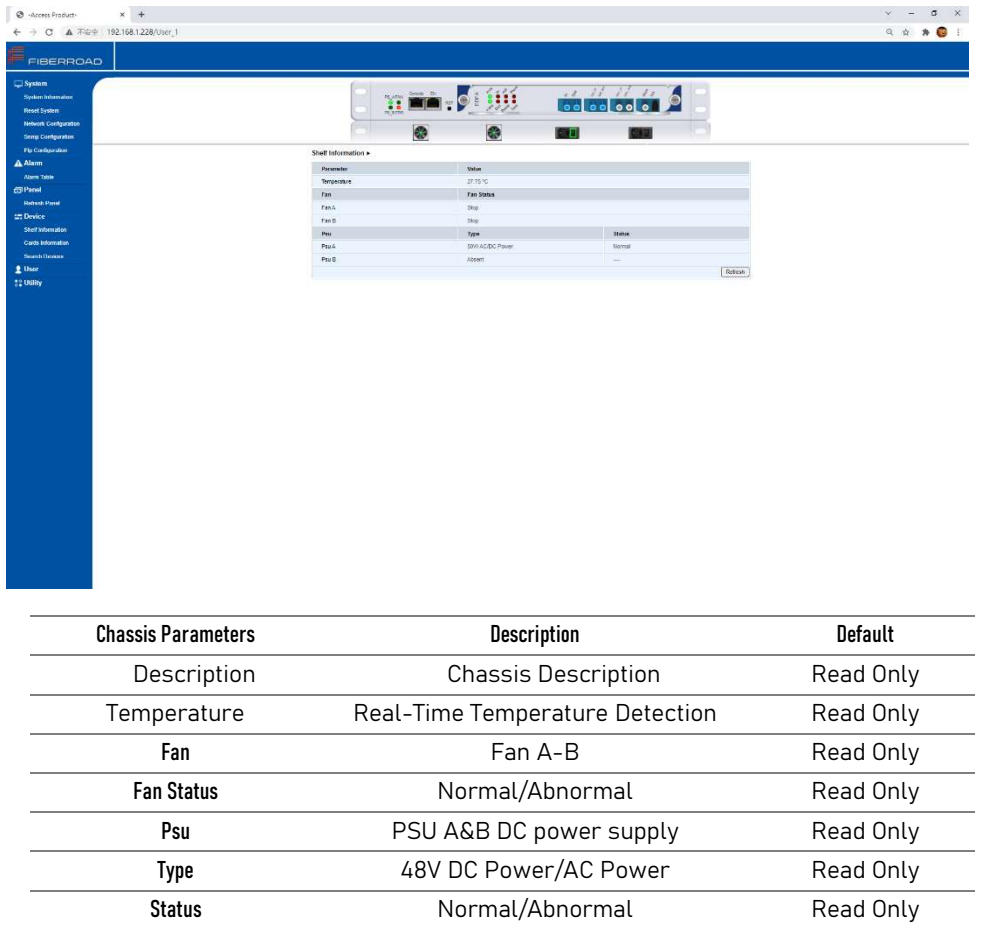

#### 2.5.2 Device– Cards Information

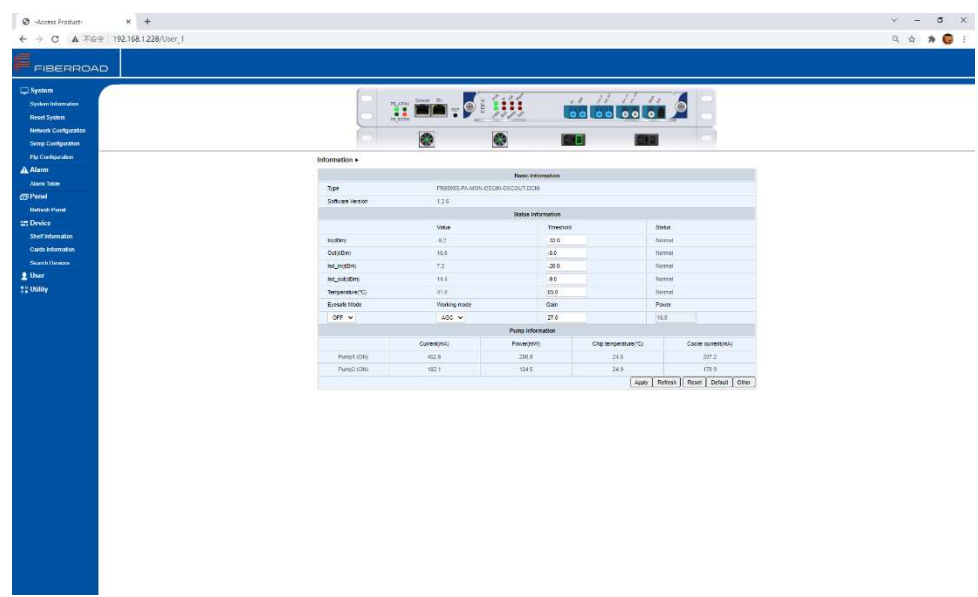

信

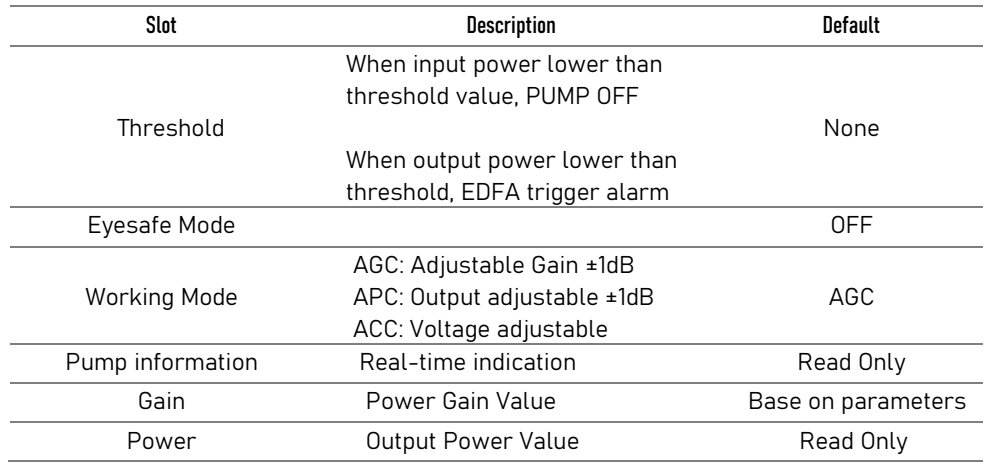

#### 2.5.3 Device – Search Devices

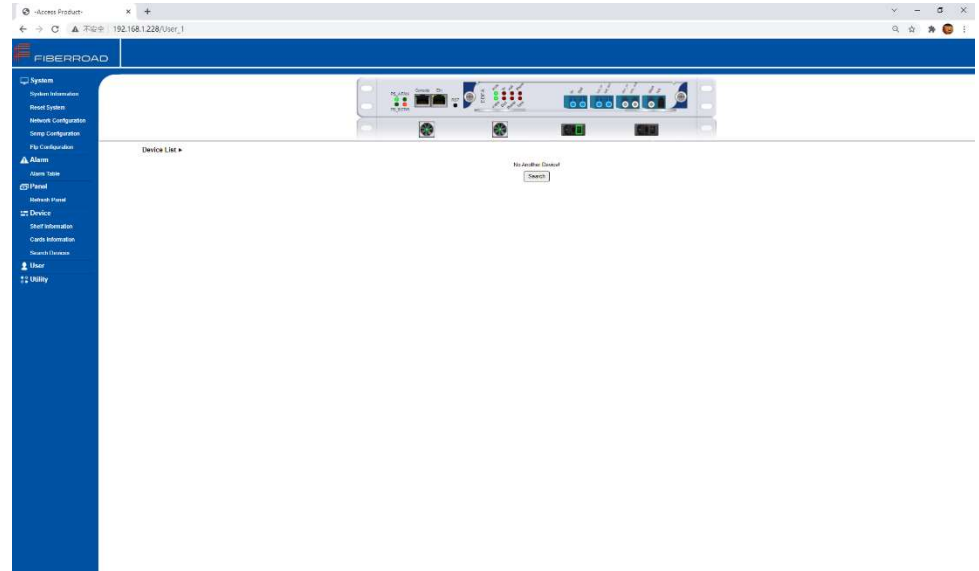

Note: 1, Mainly search for a neighbour, apply for remote/neighbour discovery, monitoring.

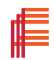

# 2.6.1 User – User Management

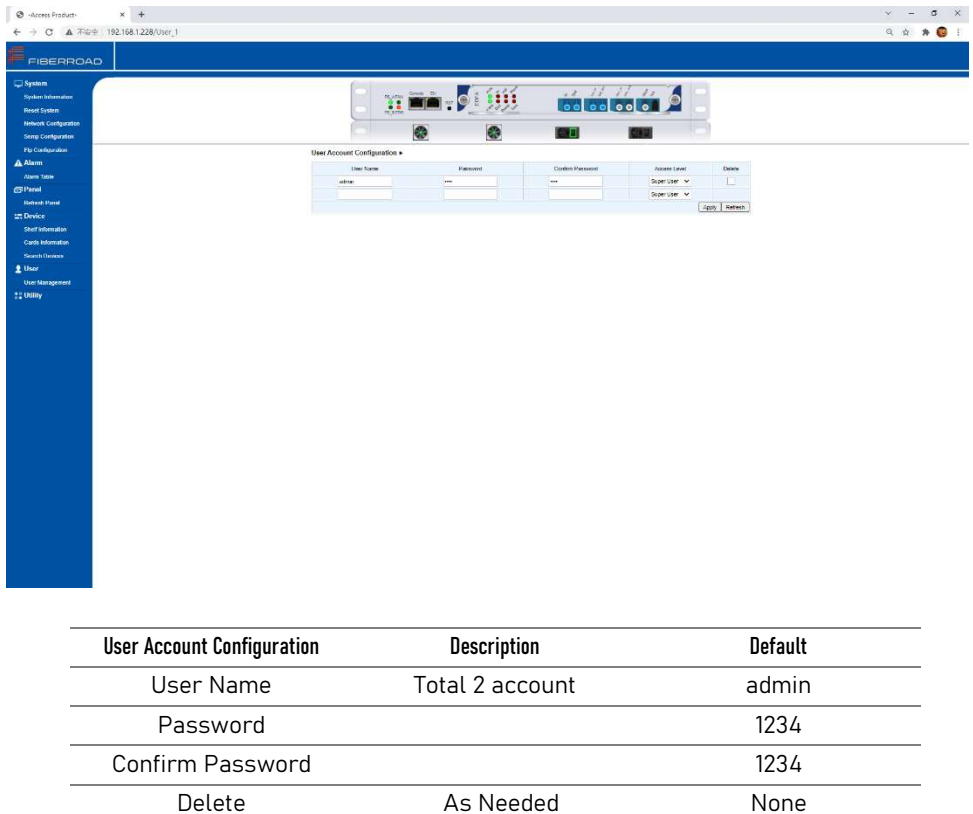

# 2.7.1 Utility – Date Management

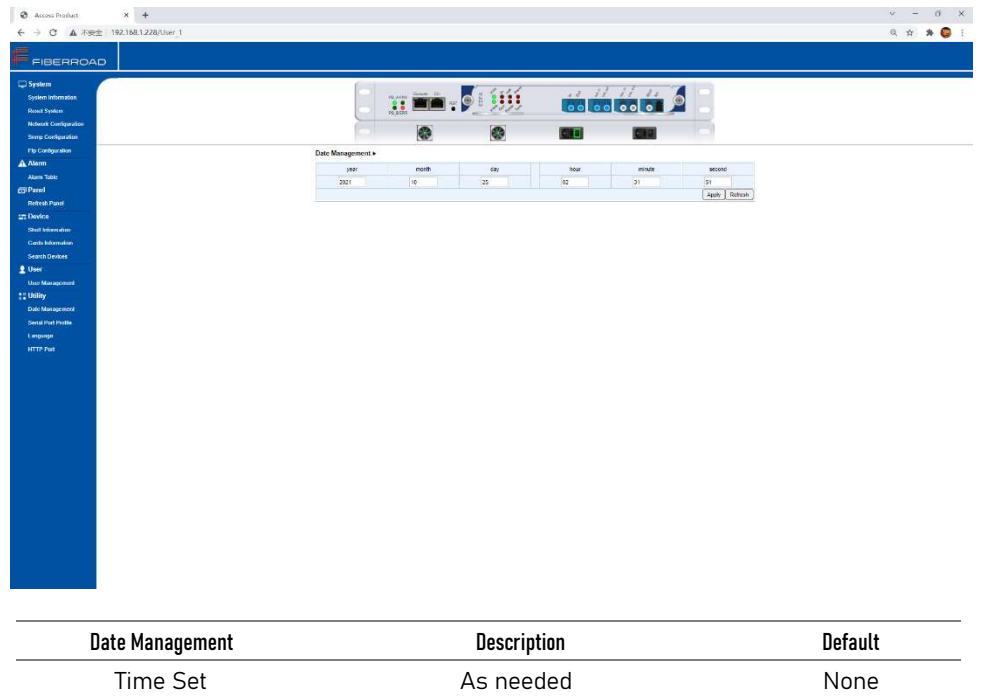

f

# 2.7.2 Utility – Serial Information

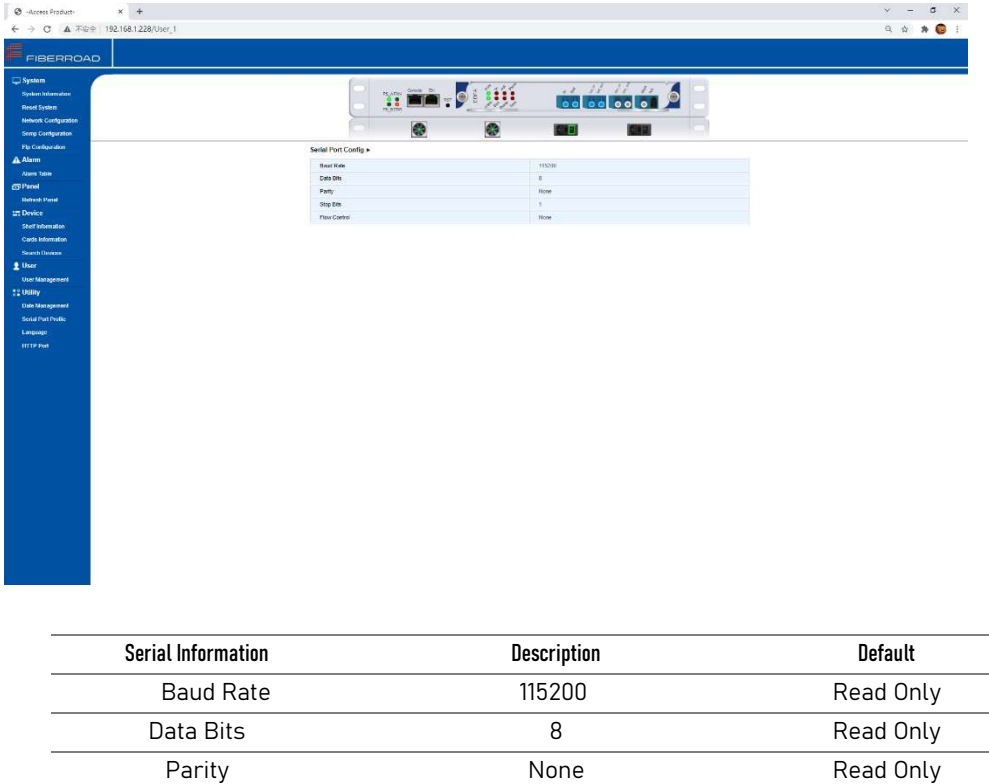

Stop Bits 2012 1 2 Read Only Flow Control None None Read Only

# 2.7.3 Utility - HTTP Port

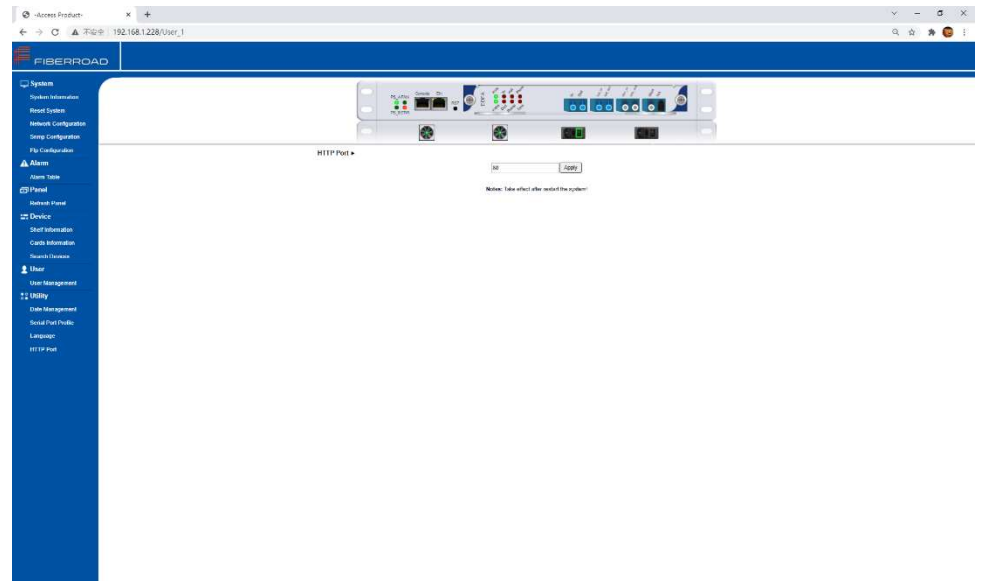

⊫

# Note: 1, Take effect after restarting the system

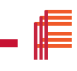

Fiberroad may make changes at any time to the products or specifications contained herein without notice Fiberroad is trademarks of Fiberroad technology Co.,Ltd.©2021 Fiberroad technologu co.,ltd All right reserved

## $16/16$